# **2. Partition Manager & State Manager**

## **Partition Manager**

Session locations are tracked by partitions. Partitions are evenly distributed across the hosting peers of a Service Space. The management of these partitions is performed by a Partition Manager, which:

- transfers partitions to other peers;
- repopulates lost partitions; and
- updates version and location of partitions.

## **Partition Rebalancing**

Each time that a cluster membership change is detected, e.g. when a peer joins a Service Space, a partition rebalancing singleton service is responsible for computing a new distribution plan for the partitions so that partitions are evenly distributed.

For instance, the rebalancing of 12 partitions works as follows:

- When the first hosting peer, Node 1, of a given Service Space starts:
	- all the partitions are allocated to Node 1.
- When a second hosting peer, Node 2, starts:
	- 6 partitions owned by Node 1 are transferred to Node 2 by Node 1.
- When a third hosting peer, Node 3, starts:
	- 2 partitions owned by Node 1 are transferred to Node 3 by Node 1; and
	- 2 partitions owned by Node 2 are transferred to Node 3 by Node 2.

#### **Partition Repopulation**

When a peer hosting some partitions fail, lost partitions are repopulated by the peers becoming the new owner of these partitions:

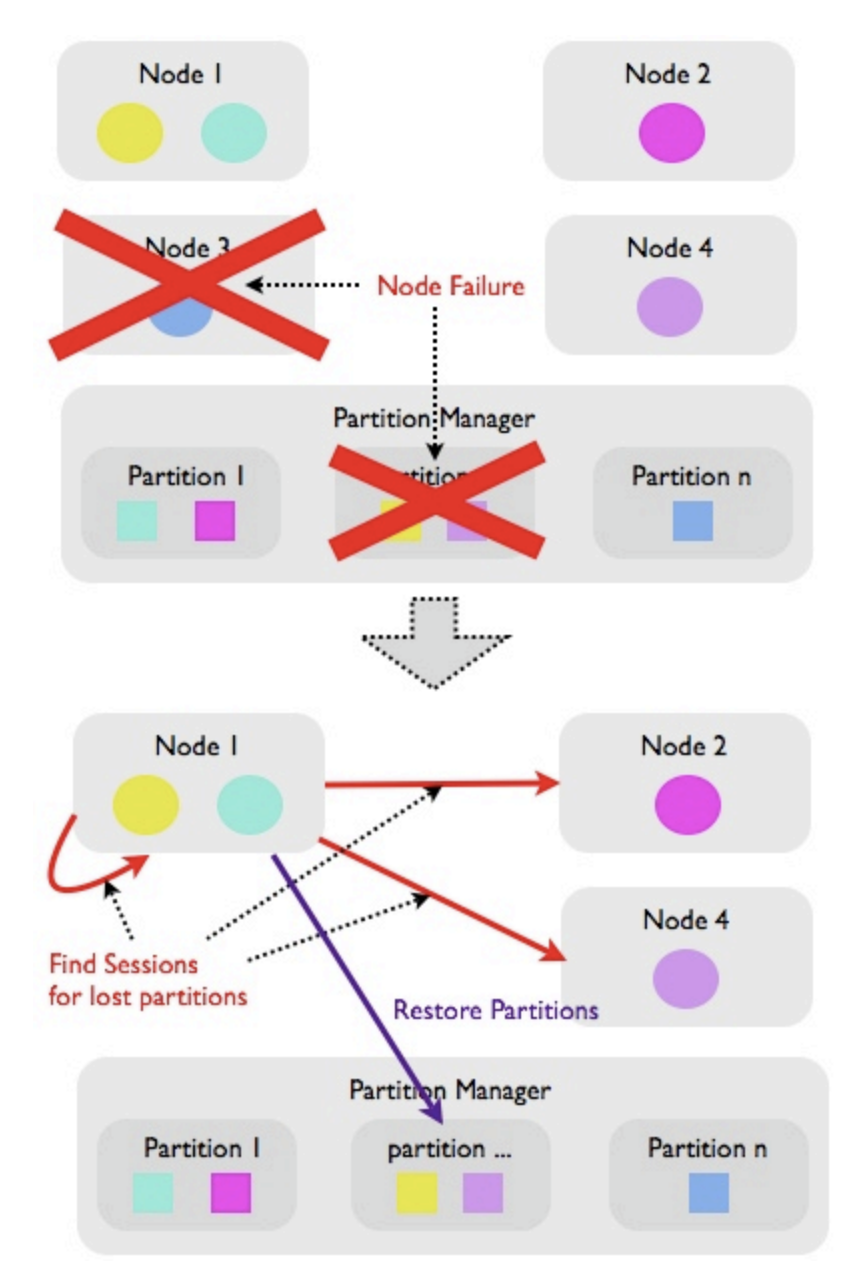

Example:

- 1. Node 3, hosting some partitions, dies.
- 2. The node hosting the partition rebalancing singleton service queries all the nodes in the cluster for the partitions they are owning.
- 3. The partition rebalancing service identifies that:
	- some indexes have disappeared and need to be recreated; and
	- the disappeared partitions are to be managed by Node 1.
- 4. The partition rebalancing service provides to all the nodes a new partition distribution plan.
- 5. Node 1, which is instructed to acquire some lost partitions, queries the cluster for all the sessions belonging to the lost partitions.
- 6. Node 1 repopulates the lost partitions based on the responses of the above query.

#### **State Manager**

State Manager is responsible for updating the session locations tracked by partitions when sessions are created, evacuated or destroyed:

- When a session is created, State Manager adds a new location entry to the relevant partition for this session;
- When a session is evacuated, i.e. when a session is migrated from one node to another because the source node is shutting down, State Manager updates the location of this session to reflect the new session location; and
- When a session is destroyed, State Manager removes the location entry for this session.